## (ToA)

 $ToA (-) , , , ():$ 

<span id="page-0-0"></span>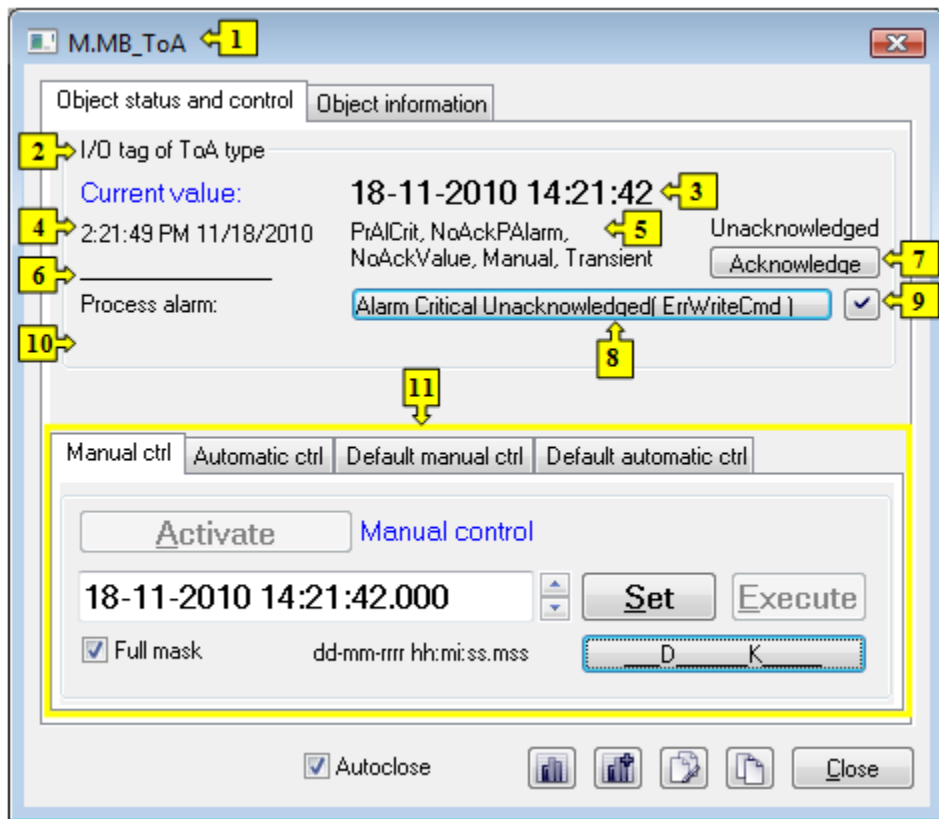

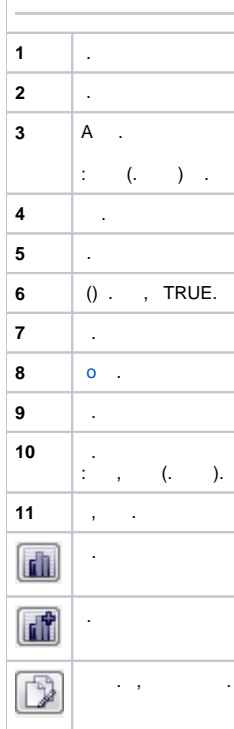

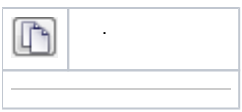

<span id="page-1-1"></span>,  $(A)$  ( ).

## $\mathcal{L}^{\mathcal{L}}(\mathcal{A})$  $\sim$  $\blacksquare$  $\sim$ Manual ctrl Automatic ctrl Default manual ctrl Default automatic ctrl Manual control  $\frac{1}{2}$ **Activate**  $\frac{2}{\sqrt[3]{2}}$  $\frac{1}{\sqrt{2}}$ 18-11-2010 14:00:00.000  $Execute$  $Set$ dd-mm-rrrr hh:mi:ss.mss **14** Full mask 3

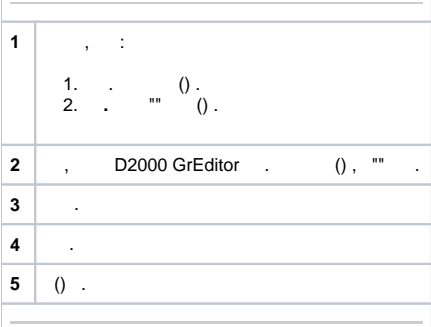

## <span id="page-1-2"></span> $\overline{\mathbf{A}}$

 $\ddot{\phantom{a}}$ 

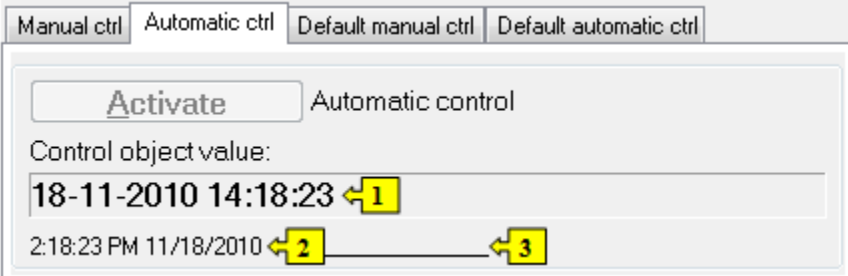

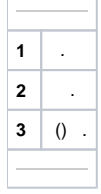

<span id="page-1-0"></span> $\mathcal{L}=\mathcal{L}=\mathcal{L}=\mathcal{L}=\mathcal{L}$  .  $\div$  $\sim$ 

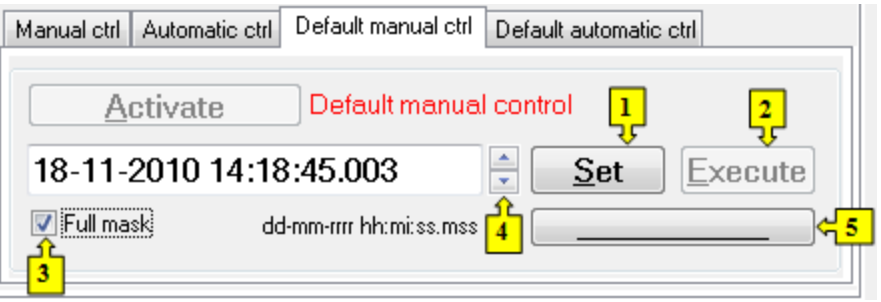

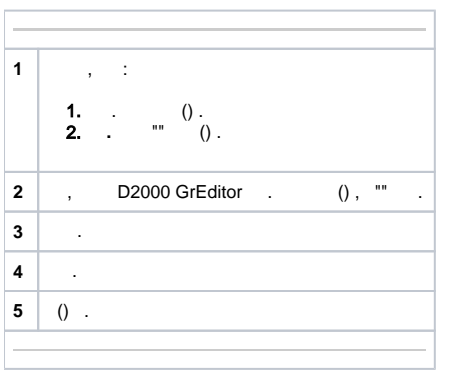

<span id="page-2-0"></span>

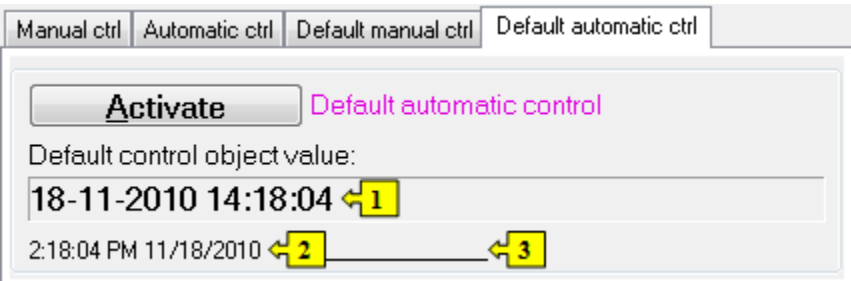

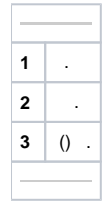